# **Web Panel** SECURE DEPLOYMENT GUIDE

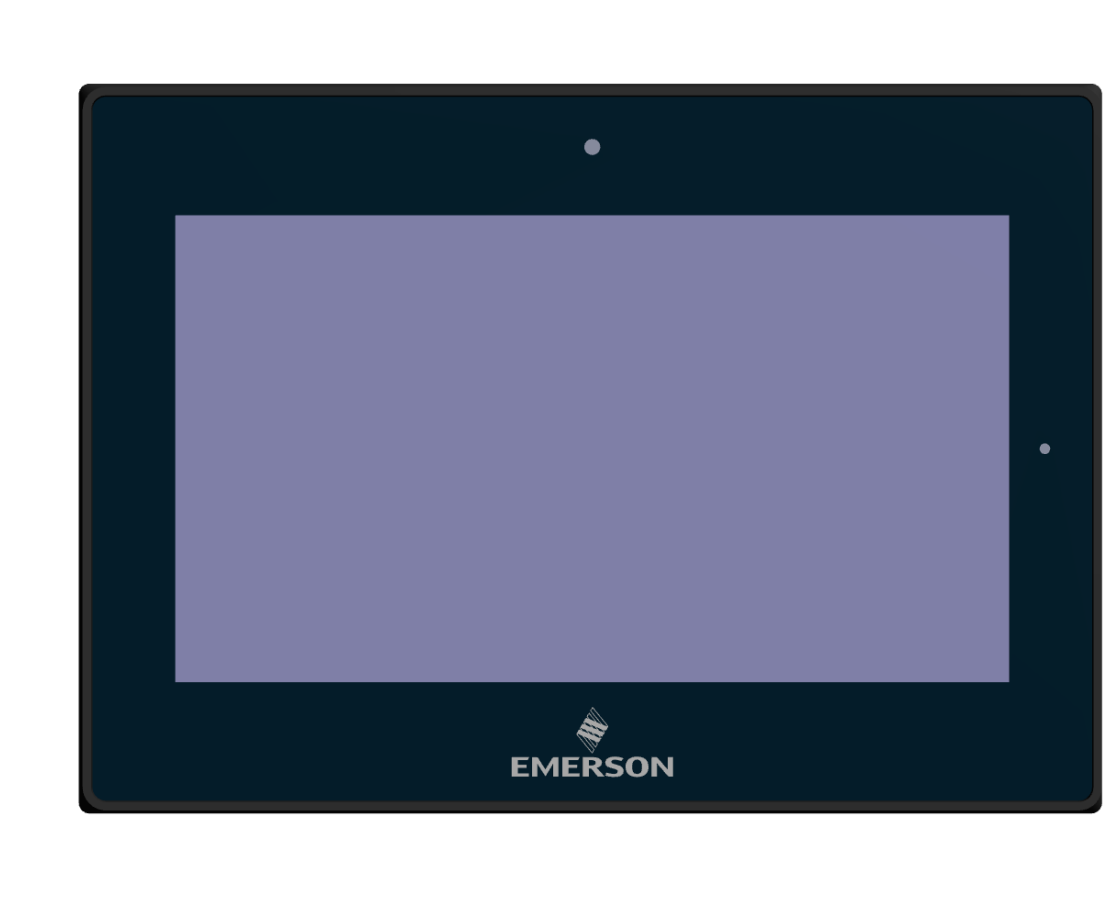

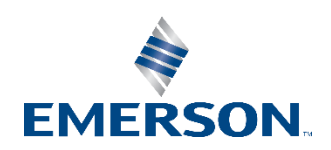

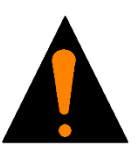

#### **\_\_\_\_\_\_\_\_\_\_\_\_\_\_\_\_\_\_\_\_\_\_\_\_\_\_\_\_\_\_\_\_\_\_\_\_\_\_\_\_\_\_\_\_\_\_\_\_\_\_\_\_\_\_\_\_\_\_\_\_\_\_\_\_\_\_\_\_\_\_\_\_\_\_\_\_\_\_\_\_\_\_\_\_\_\_\_\_\_\_\_\_\_\_\_\_\_\_\_\_ WARNING**

Warning notices are used in this publication to emphasize that hazardous voltages, currents, temperatures, or other conditions that could cause personal injury exist in this equipment or may be associated with its use.

In situations where inattention could cause either personal injury or damage to equipment, a Warning notice is used.

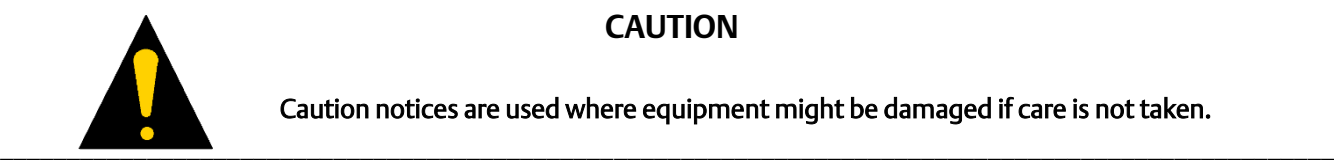

#### **\_\_\_\_\_\_\_\_\_\_\_\_\_\_\_\_\_\_\_\_\_\_\_\_\_\_\_\_\_\_\_\_\_\_\_\_\_\_\_\_\_\_\_\_\_\_\_\_\_\_\_\_\_\_\_\_\_\_\_\_\_\_\_\_\_\_\_\_\_\_\_\_\_\_\_\_\_\_\_\_\_\_\_\_\_\_\_\_\_\_\_\_\_\_\_\_\_\_\_\_ CAUTION**

**\_\_\_\_\_\_\_\_\_\_\_\_\_\_\_\_\_\_\_\_\_\_\_\_\_\_\_\_\_\_\_\_\_\_\_\_\_\_\_\_\_\_\_\_\_\_\_\_\_\_\_\_\_\_\_\_\_\_\_\_\_\_\_\_\_\_\_\_\_\_\_\_\_\_\_\_\_\_\_\_\_\_\_\_\_\_\_\_\_\_\_\_\_\_\_\_\_\_\_\_**

Caution notices are used where equipment might be damaged if care is not taken.

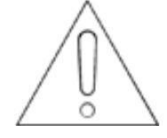

#### **Attention**

Indicates a procedure, condition, or statement that should be strictly followed to improve these applications.

*Note: Notes merely call attention to information that is especially significant to understanding and operating the equipment.* 

This document is based on information available at the time of its publication. While efforts have been made to be accurate, the information contained herein does not purport to cover all details or variations in hardware or software, nor to provide for every possible contingency in connection with installation, operation, or maintenance. Features may be described herein which are not present in all hardware and software systems. Intelligent Platforms, LLC assumes no obligation of notice to holders of this document with respect to changes subsequently made.

Intelligent Platforms, LLC makes no representation or warranty, expressed, implied, or statutory with respect to, and assumes no responsibility for the accuracy, completeness, sufficiency, or usefulness of the information contained herein. No warranties of merchantability or fitness for purpose shall apply.

\* indicates a trademark of Intelligent Platforms, LLC. and/or its affiliates. All other trademarks are the property of their respective owners.

**©Copyright 2019, Emerson Company. All Rights Reserved**

GFK-3076A June 2019

# **About this Guide**

This document provides information that can be used to help improve the cyber security of systems that include Web Panel products. It is intended for use by control engineers, integrators, IT professionals, and developers responsible for deploying and configuring Web Panel products. Secure deployment information is provided in this manual for the following Web Panel products.

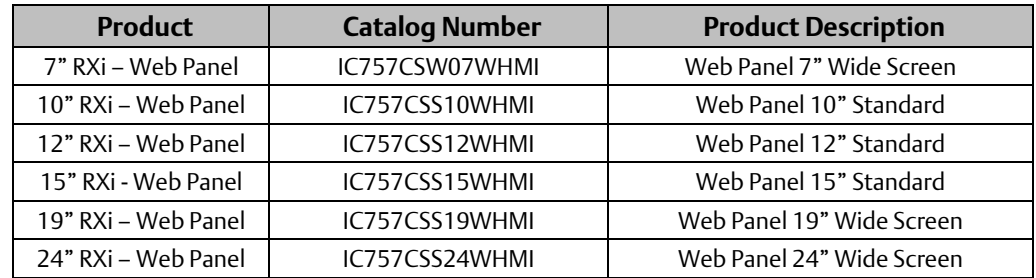

Secure deployment information is provided in this manual for the following Web Panel Products.

# **Related Documents**

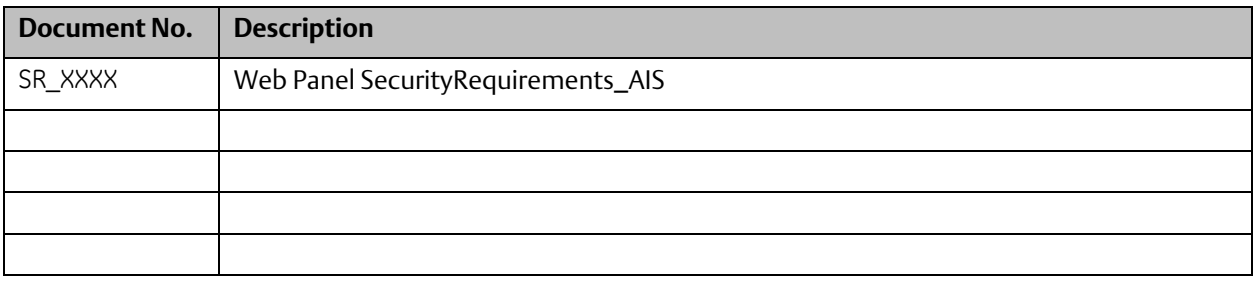

# **Revisions to this Manual**

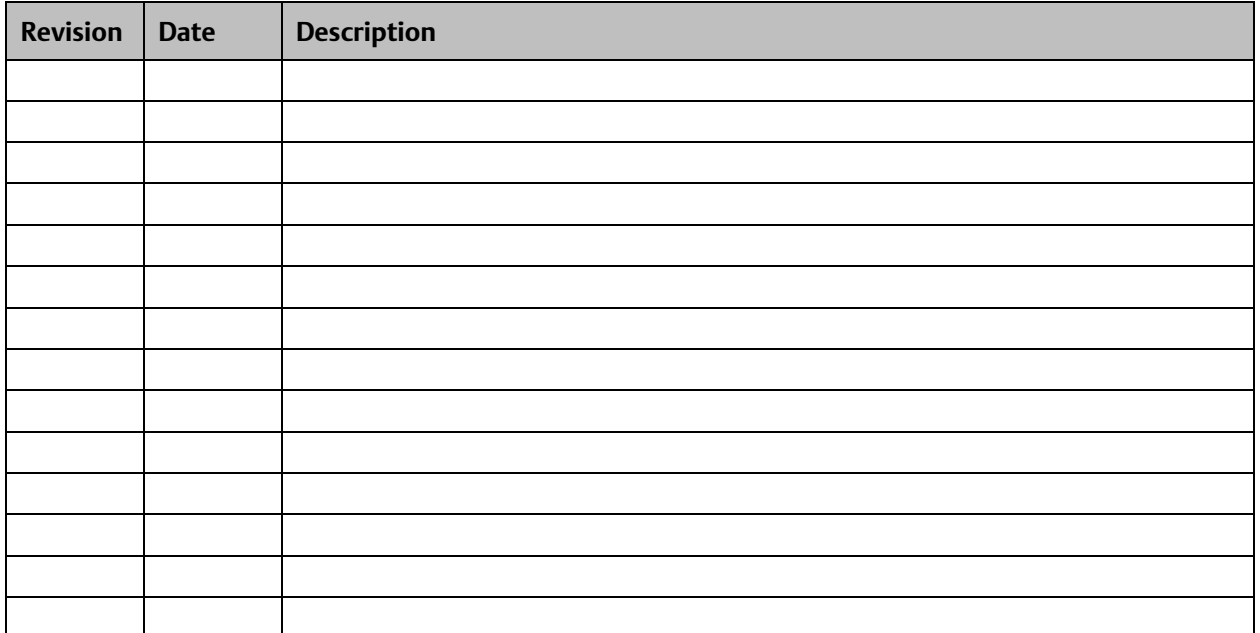

# **Introduction**

This section introduces the fundamentals of security and secure deployment.

# **Security and Security Deployment**

### **Security**

Security is the process of maintaining the confidentiality, integrity, and availability of a system:

- **Confidentiality:** Ensure only the people you want to see information can see it.
- **· Integrity**: Ensure the data is what it is supposed to be.
- **Availability:** Ensure the system or data is available for use.

Intelligent Platforms LLC recognizes the importance of building and deploying products with these concepts in mind and encourages customers to take appropriate care in securing their Intelligent Platforms LLC products and solutions.

#### **Firewall**

Firewalls and other network security products, including Data Diodes and Intrusion Prevention Devices, can be an important component of any security strategy. However, a strategy based solely on any single security mechanism will not be as resilient as one that includes multiple, independent layers of security.

Therefore, Intelligent Platforms LLC recommends taking a "Defense in Depth" approach to security.

#### **Defense in Depth**

Defense in Depth is the concept of using multiple, independent layers of security to raise the cost and complexity of a successful attack. To carry out a successful attack on a system, an attacker would need to find not just a single exploitable vulnerability, but would need to exploit vulnerabilities in each layer of defense that protects an asset.

For example, if a system is protected because it is on a network protected by a firewall, the attacker only needs to circumvent the firewall to gain unauthorized access. However, if there is an additional layer of defense, say a username/password authentication requirement, now the attacker needs to find a way to circumvent both the firewall and the username/password authentication.

#### **General Recommendations**

Adopting the following security best practices should be considered when using Intelligent Platforms LLC products and solutions.

- Deploy and configure firewalls to limit the exposure of control system networks to other networks, including internal business networks and the Internet. If a control system requires external connectivity, care must be taken to control, limit and monitor all access, using, for example, virtual private networks (VPN) or Demilitarized Zone (DMZ) architectures.
- Harden system configurations by enabling/using the available security features, and by disabling unnecessary ports, services, functionality, and network file shares.
- Apply all of the latest GE Intelligent Platforms product security updates, SIMs, and other recommendations.
- Apply all of the latest operating system security patches to control systems PCs.
- Use anti-virus software on control systems PCs and keep the associated anti-virus signatures up-to-date.
- Use whitelisting software on control systems PCs and keep the whitelist up-to-date.

### **Check List**

This section provides a sample check list to help guide the process of securely deploying Web Panel products.

- 1. Create or locate a network diagram.
- 2. Identify and record the required communication paths between nodes.
- 3. Identify and record the protocols required along each path including the role of each node.
- 4. Revise the network as needed to ensure appropriate partitioning, adding firewalls or other network security devices as appropriate. Update the network diagram. (Refer to the chapter *Network Architecture & Secure Deployment*.)
- 5. Configure firewalls and other network security devices.
- 6. Enable and/or configure the appropriate security features on each Web Panel module.
- 7. For each Web Panel module, change every supported password to something other than its default value.
- 8. For each Web Panel module, assign a unique device name to that module.
- 9. Harden the configuration of each Web Panel module, disabling unneeded features, Protocols and ports.
- 10. Test/ qualify the system.
- 11. Create an update/ maintenance plan.

Note: *Secure deployment is only one part of a robust security program. This document, including the checklist above, is limited to only providing secure deployment guidance. For more information about security programs in general, see section, Additional Guidance.* 

# **Notes**

# **Communication Protocols**

This chapter describes how the supported application protocols for Ethernet and serial ports are used with Web Panel. Lower-level Ethernet protocols are not discussed here but are instead assumed to be supported when needed by the application protocol.

The security of a control system can be enhanced by limiting the protocols allowed, and the paths across which they are allowed. This can be accomplished by disabling all communication protocols that aren't needed on a particular device, and by using appropriately configured and deployed network security devices (firewalls, routers) to block any protocol (whether disabled or not) that doesn't need to pass from one network/ segment to another.

Intelligent Platforms, LLC recommends limiting the protocols allowed by the network infrastructure to only those that are required for the intended application. Successfully doing this requires knowing which protocol is needed for each systemlevel interaction.

This information is intended to be used to help guide the specification of the network architecture and to help configure firewalls internal to that network. The intent should be to support only the required communications paths for the specific installation.

# **Supported Protocols**

### **Ethernet Protocols**

This section indicates which Ethernet protocols are supported by the Web Panel.

Note that some of the supported protocols may not be required in a given system, since the installation may only be using a subset of the available protocols.

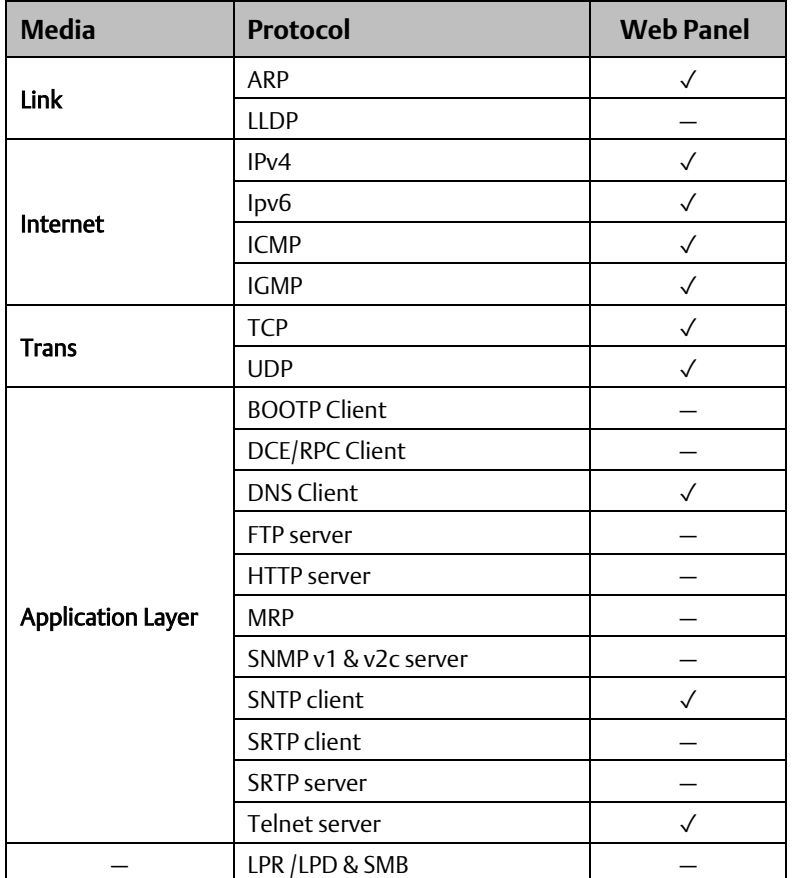

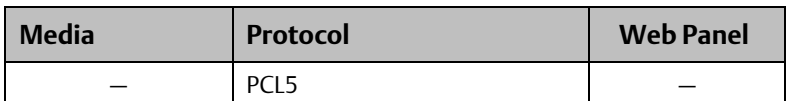

# **Serial Protocols (RS-232, RS-485)**

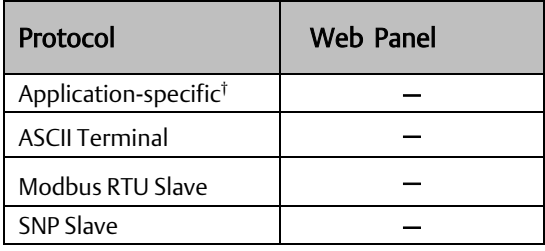

# **USB Protocols**

Web Panel supports USB based communications with the available following ports.

- 2 X USB2.0
- $\bullet$  1 X USB2.0

USB Protocols supported are as indicated below.

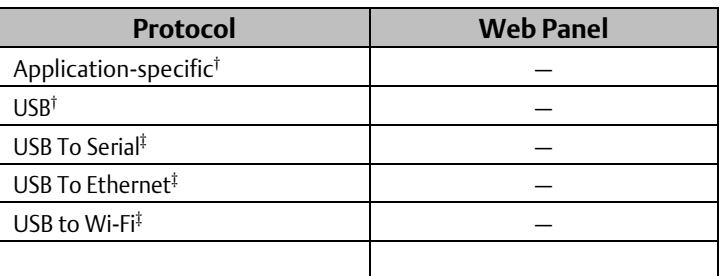

#### **Server**

This section summarizes the available communication-centric functionality, where the communication is initiated by another PC.

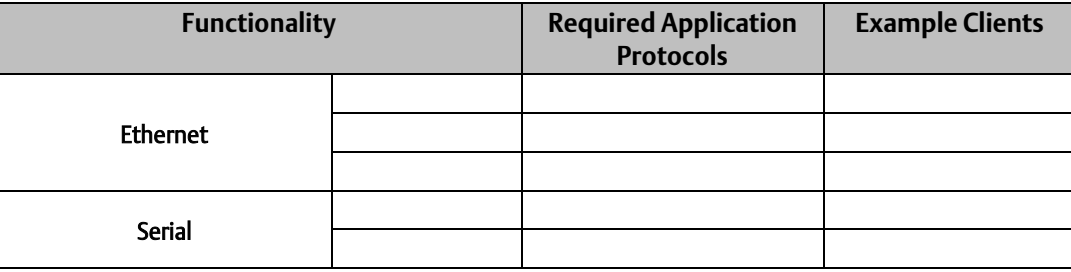

### **Client**

This section summarizes the available communication-centric functionality, where the communication is initiated by the Web Panel. The servers involved in these communications are selected by the user application and/or configuration.

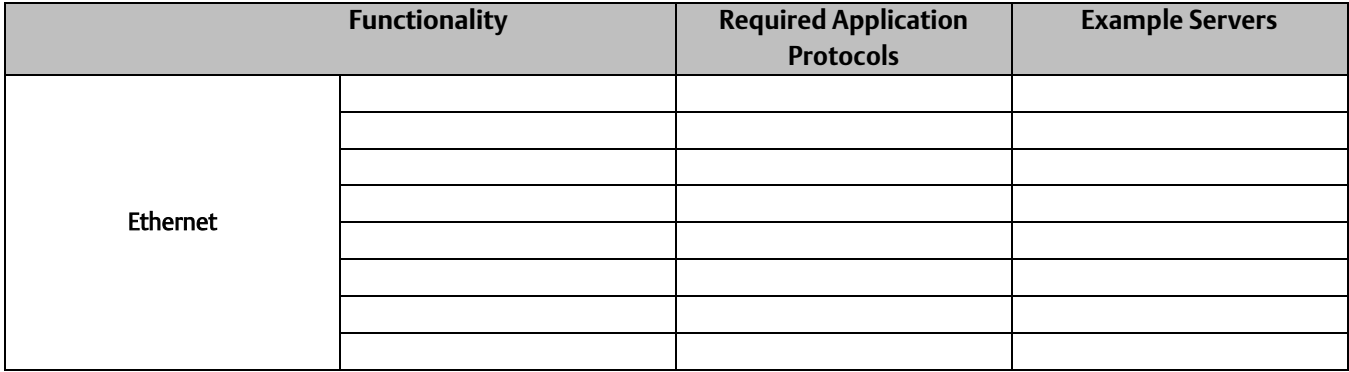

#### **Ethernet Firewall Configuration**

Network-based and host-based firewalls should be configured to only allow expected and required network traffic. This section identifies the EtherTypes and the TCP/UDP ports used by the protocols supported on the device.

This information should be used to help configure network firewalls, in order to support only the required communications paths for any particular installation.

All unused networking ports other than HTTP, HTTPS, SSH will be disabled.

#### **Lower-level Protocols**

Ethernet communication is typically described using four layers, each with its own set of protocols. At the top of that hierarchy is the Application layer. Below the Application layer are the Transport, Internet, and Link layers.

Information on the supported protocols from these three lower layers is summarized in the following tables. Each of these lower-level protocols is required by one or more of the application protocols supported on the Web Panel.

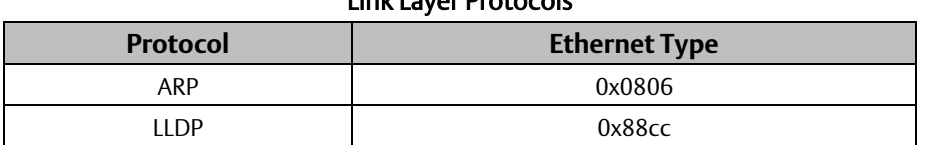

#### Link Layer Protocols

#### Internet Layer Protocols

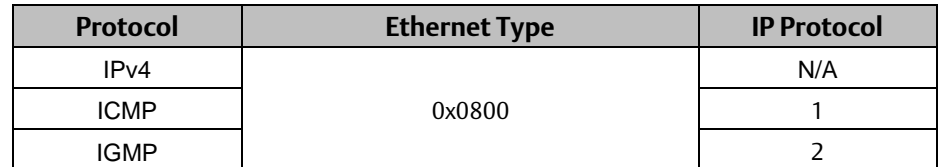

#### Transport Layer Protocols

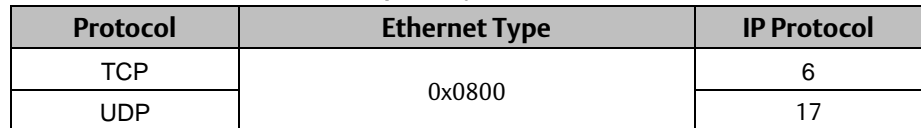

#### **Application Layer Protocols**

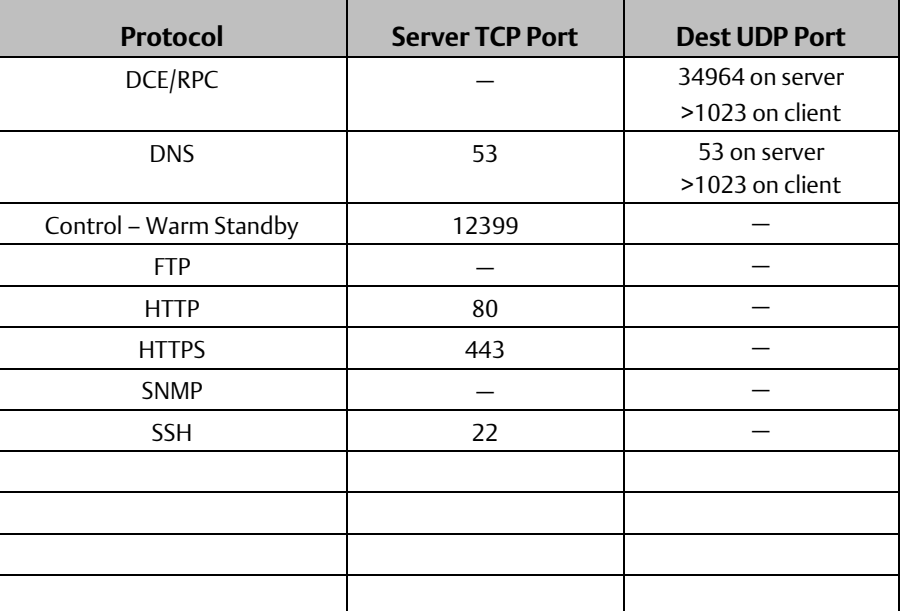

# **Security Capabilities**

### **External Storage**

The Web Panel provides an SD 3.0, MMC, SDIO cards lot for external storage. The cards can be used as a buffer media to transfer data. It is up to the user to decide how he wants to archive/protect the data on the SD card.

# **Firmware Updates**

The current mechanism to upgrade the firmware is to copy the required files into the media SD card, physically insert the media into the Web Panel, and boot from SD storages.

### **List Privileges**

List privilege means to configure the system so that it is only capable of doing things that it is expected to do, and nothing else. In simple terminology disable all features that are not normally needed by the product.

By default, FTP service is disabled in Web Panel where as SSH service is enabled for the user to login and look to the log files.

*Note: The web Panel only acts as user interface display rendering device, the user activities are done and controlled by web servers, so the critical system logo should be put on the web servers, not on Web Panel.*

# **User Access Control (UAC)**

Web Panel will provide list privileges to all the files and directory in the system to make sure not all the files and directories are readable/writable/executable by everyone.

Web Panel will make sure files that are readable, writable, and executable only by root user should be owned and groupowned by root. The file system only can be modified by root user, and the browser only has none-root user access right.

Web Panel will use appropriate security options like nosuid, nodev, noexec, ro while mounting the filesystem.

The chromium web browser in Web Panel will run under normal user privilege.

# **Configuration Hardening**

#### **Server Default States**

Due to security concerns, the following servers are disabled/ Enabled by default on the Web Panel device:

- FTPserver Disabled
- HTTPserver Disabled
- SNTP client Enabled

### **Ethernet Interface**

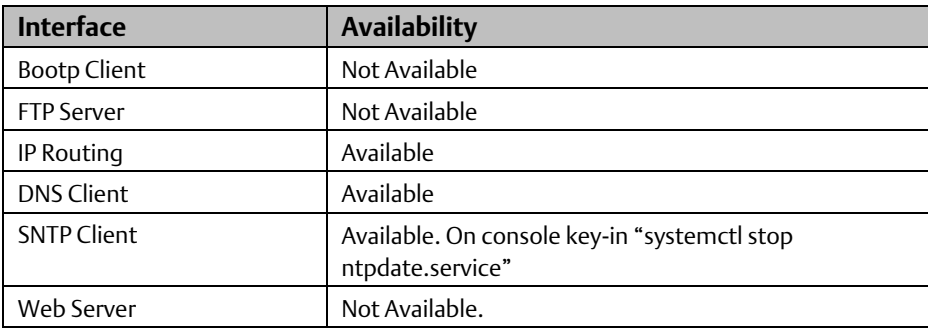

#### **Device/ Web Configuration**

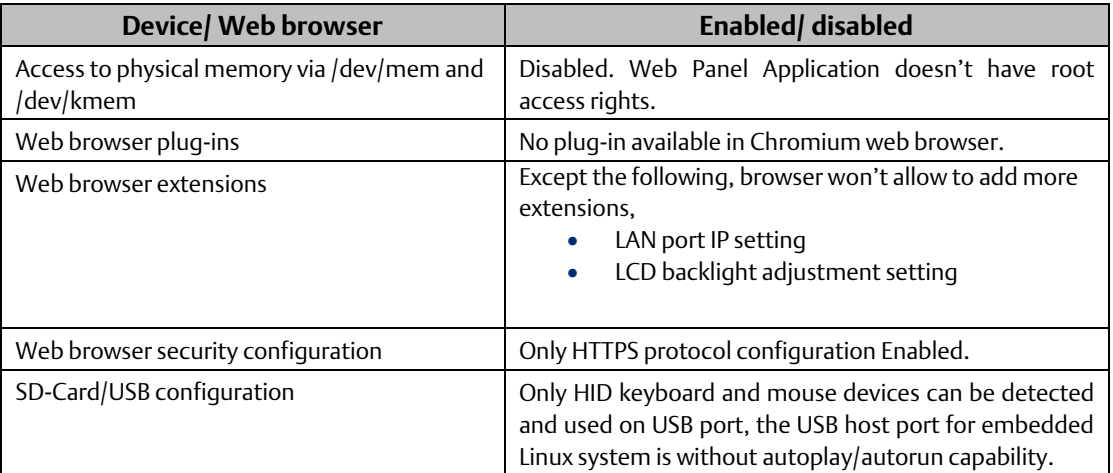

#### **Network Architecture & Secure Deployment**

This chapter provides security recommendations for deploying Web Panel in the context of a larger network.

The Manufacturing Zone networks (which include the Manufacturing Operations, Supervisory Control, and Process Control networks) are segregated from other untrusted networks such as the enterprise network (also referred to as the business network, corporate network, or intranet) and the internet using Demilitarized Zone (DMZ) architecture. The Process Control networks have limited exposure to traffic from higher-level networks, including other networks in the Manufacturing Zone, as well as from other Process Control networks.

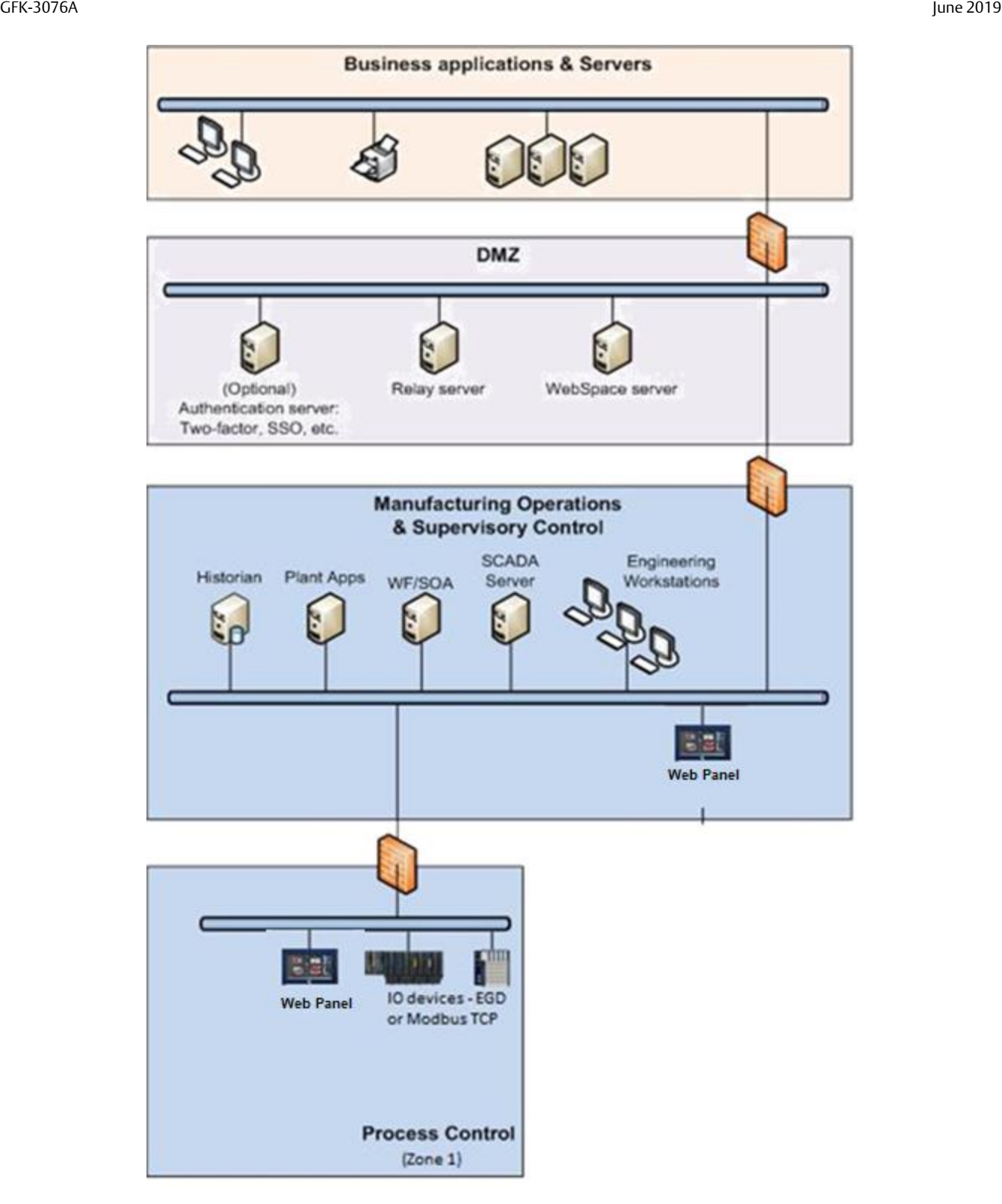

Network Architecture

# **Remote Access and Demilitarized Zones (DMZ)**

A DMZ architecture uses two firewalls to isolate servers that are accessible from untrusted networks. The DMZ should be deployed such that only specific (restricted) communication is allowed between the business network and the DMZ, and between the control network and the DMZ. The business network and the control networks should ideally not communicate directly with each other.

If direct communication to a control network is required from the business network or from the internet, carefully control, limit and monitor all access. For example, require two-factor authentication for a user to obtain access to the control network using Virtual Private Networking (VPN) and even then, restrict the allowed protocols/ports to just the minimum set required. Further, every access attempt (successful or not) and all blocked traffic should be recorded in a security log that is regularly audited.

### **Access to Process Control Networks**

Ethernet traffic from the Supervisory Control network to the Process Control networks should be restricted to support only the functionality that is required. If a particular protocol (such as Modbus TCP) doesn't need to be used between those regions, then the firewall should be configured to block that protocol. Additionally, if a controller has no other reason to use that particular protocol, then – in addition to blocking it at the firewall – the controller itself should be configured to disable support for the protocol.

Note: Network Address Translation (NAT) firewalls typically do not expose all of the devices on the trusted side of the firewall to devices on the untrusted side of the firewall. Further, NAT firewalls rely on mapping the IP address/port on the trusted side of the firewall to a different IP address/port on the untrusted side of the firewall.

# **Notes**

# **Optional Security Features**

# **Security boot**

Secure boot will be enabled and cannot be disabled once the OTP (one-time program) fuse been burned to prevent malicious attacker for running compromised bootloader/ operation. The system only can be booted with the image been signed by the keys of security boot, the keys is programmed in hardware OTP fuses, which cannot be modified.

TPM (Trusted Platform Module) interface is only available for x86 systems, not on ARM systems, the TPM module works with LPC (Low pin count) hardware interface, which is only available on x86 CPU.

# **Other Considerations**

# **Patch Management**

A strategy for applying security fixes, including patches, firmware updates, and configuration changes, should be included in a facility's security plan. Applying these updates will often require that an affected Web Panel services to be taken to out of service.

Finally, some installations require extensive qualification be performed before changes are deployed to the production environment. While this requirement is independent of security, ensuring the ability to promptly apply security fixes while minimizing downtime may drive the need for additional infrastructure to help with this qualification.

#### **Real-time Communication**

When designing the network architecture, it is important to understand what impact the network protection devices (such as firewalls) will have on the real-time characteristics of the communications traffic that must pass through them. In particular the Reliable Datagram Service protocols are generally expected to operate with small, known, worst-case bounds on their communications latency and jitter. As a result, network architectures that require real-time communications to pass through such devices may limit the applications that can be successfully deployed.

# **TCP SYN Storm Denial of Service**

To establish a TCP connection between a source host and destination host, a handshake sequence must occur. First, the source hosts end a SYN packet to the destination host. If the destination host is listening for the SYN packet, it will respond with a SYN/ACK packet. The source host then acknowledges with an ACK packet and the connection between source host and destination host is established.

During the response of the SYN/ACK from the destination host (Web Panel in this case), a block of memory is setup to contain the data of the established connection. If for some reason an ACK is never received from the source host, a timeout occurs, and the block of memory winds up being allocated but unused. This behavior can be used in a wellknown attack against TCP implementations, known as a TCPSYN Storm. In a TCP SYN Storm, the attacker will continually send a SYN packet to a destination host, without sending an ACK. If not properly mitigated, this can eventually consume all the memory on the destination host that is used to manage legitimate connections, resulting in a denial of service on the destination host.

TCP SYN Storm attacks can be detected and mitigated by monitoring source host SYN packets that do not have accompanying source host ACK response packets. Most mid-range to high-end firewalls today have this capability and should be used to mitigate the effects of TCP SYN Storm Denial of service attacks that originate from devices in a lesstrusted security zone/network.

### **Gratuitous ARP**

The purpose of an ARP (Address Resolution Protocol) request is to associate an IP address with a physical address (MAC). A host can obtain a physical address by broadcasting an ARP request on the TCP/IP network. This is a required capability when using IPv4 communication on a Web Panel device.

The ARP protocol also allows hosts to broadcast unsolicited ARP replies, which is known as Gratuitous ARP (GARP). There is generally no need for Gratuitous ARP and there are well-known attacks (such as man-in-the-middle) that rely on it. An Ethernet switch that blocks gratuitous ARP packets can help mitigate ARP-based attacks.

# **Additional Guidance**

### **Protocol-specific Guidance**

Protocol standards bodies may publish guidance on how to securely deploy and use their protocols. Such documentation, when available, should be considered in addition to this document.

#### **Government Agencies and Standards Organizations**

Government agencies and international standards organizations may provide guidance on creating and maintaining a robust security program, including how to securely deploy and use Control Systems. For example, the U.S. Department of Homeland Security has published guidance on Secure Architecture Design and on Recommended Practices for cyber security with Control Systems. Such documentation, when appropriate, should be considered in addition to this document. Similarly, the International Society of Automation publishes the ISA-99 specifications to provide guidance on establishing and operating a cyber-security program, including recommended technologies for industrial automation and control systems.

#### GFK-3076A June 2019

#### **Contact Information:**

#### **North & South America**

18703 GH Circle PO Box 508 Waller, Texas 77484 USA T +1 281 727 5300

2500 Park Avenue West Mansfield, Ohio 44906 USA T +1 419 529 4311

9009 King Palm Drive Tampa , Florida 33619 USA T +1 813 630 2255

4112-91A Street Edmonton, Alberta T6E5V2 Canada T +1 780 450 3600

Av. Hollingsworth,325 Iporanga Sorocaba, SP 18087-105 Brazil T +55 15 3238 3788

#### **Europe**

Asveldweg 11 7556 BT Hengelo(O) The Netherlands T +31 74 256 1010

Siemensring 112 D-47877 Willich Germany T +49 2154 499 660

30/36 Allee du Plateau 93250 Villemomble France T +331 48 122610

6 Bracken Hill South West Industrial Estate Peterlee, Co Durham SR82LS, United Kingdom T +44 191 518 0020

3 Furze Court 114 Wickham Road Fareham, Hampshire PO167SH ,United Kingdom T +44 132 984 8900

Via Montello 71/73 20038 Seregno Italy T +39 0362 2285207

Selska cesta 93 10000 Zagreb Croatia T +385 913654292

ul. Konstruktorska str 11A 02-673 Warsaw Poland T +48 22 4589237

Hungári körút 166-168 H-1146 Budapest Hungary T +36 14624034

Hajkova 2747/22 130 00 Praha 3 Czech Republic T +42 2 81002666

Zelezniciarska 13 811 04 Bratislava Slovakia T +42 1252442071

Blegistrasse 21, P.O. Box 1046 CH 6341 Baar Switzerland T +41 (41) 7686215

2-4, Gara Herastrau St. District 2, Nova Building, 5th floor 020334 Bucharest Romania T +40 212062506

Icerenkoy MAh. Topcu Ibrahim Sk. No:13 K:4 Icerenkoy Istanbul, Turkey T +90 2165739848408

**Middle East & Africa** 2 Monteer Road, Isando Kempton Park, 1600 South Africa T +27 11 974 3336

PO Box 17033 Jebel Ali Free Zone Dubai, United Arab Emirates T +971 4883 5235

#### **Asia Pacific**

19, Kian Teck Crescent, Singapore 628885 T +65 6501 4600

471 Mountain Highway Bayswater, Victoria 3153 Australia T +61 3 9721 0200

9/F Gateway Building No.10 Ya Bao Road Chaoyang District Beijing, P.R. China T +86 10 5821 1188

No 15 Xing Wang Road Wuqing Development Area Tianjin 301700 P.R. China T +86 22 8212 3300

Lot 13112, Mukim Labu, Kawasan Perindustrian Nilai 71807 Nilai, Negeri Sembilan Malaysia T +60 6 799 2323

Delphi B Wing, 601 & 602 6th Floor, Central Avenue Powai, Mumbai 400076 India T +91 22 6662 0566

NOF Shinagawa Konan Building 1-2-5, Higashi-shinagawa Shinagawa-Ku, Tokyo 140-0002 Japan T +81 3 5769 6873

Please visit our website for up to date product data.

#### **[www.Emerson.com](http://www.emerson.com/)**

#### All Rights Reserved.

We reserve the right to modify or improve the designs or specifications of the products mentioned in this manual at any time without notice. Emerson does not assume responsibility for the selection, use or maintenance of any product. Responsibility for proper selection, use and maintenance of any Emerson product remains solely with the purchaser.

©2019 Emerson Electric Co.

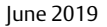

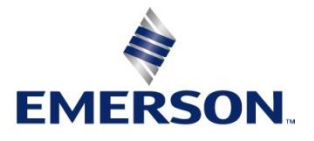